## Fiche de suivi stagiaires 2013

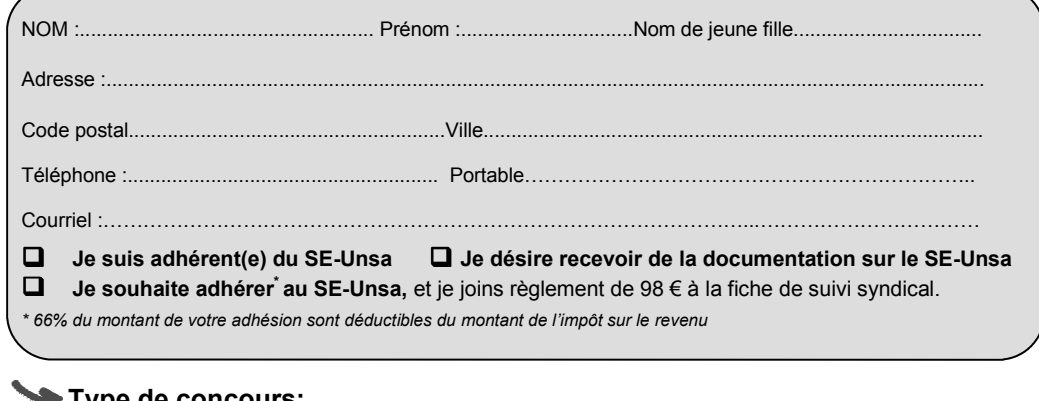

#### Type de concours:

 Agrégation CAPES CAPET CAPLP CPE CAPEPS Discipline : ………………………………………….

#### Situation actuelle :

- **□** Fonction publique hospitalière/territoriale **□** Fonction publique d'Etat Enseignant contractuel Autre………………...
- 

#### Lauréat du concours :

 $\Box$  Interne Externe Interne Réservé Examen Professionnalisé

Académie du concours……………………………….

Rang au concours …………………sur ……………………

#### Situation personnelle :

- **■** Rapprochement de conjoint demandé sur l'académie de…………………………………………………………………………………
- $\Box$  Rapprochement de Résidence de l'Enfant<br> $\Box$  Travailleur en situation de handicap
- Travailleur en situation de handicap
- **Nombre d'enfants de moins de 20 ans au 1<sup>er</sup> septembre 2013** ....

#### Option choisie :

- **□** Affectation en académie **Report de stage** 
	-
- **□** Détachement **betachement** en qualité de stagiaire
- Recrutement en qualité d'ATER ou de doctorant contractuel
- **■** Affectation dans l'enseignement supérieur : PRAG, PRCE ou CPGE, STS, ...

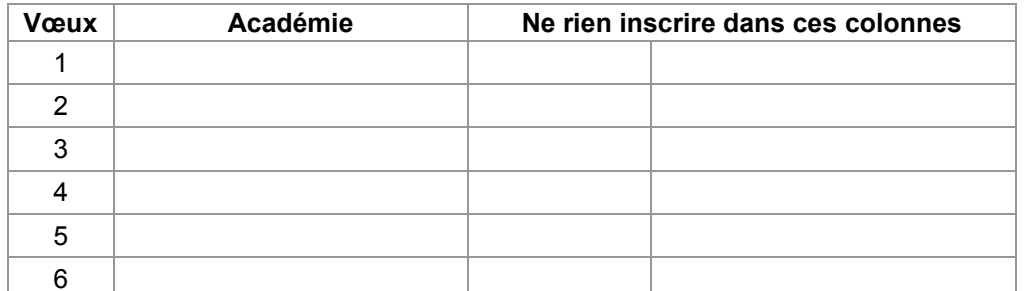

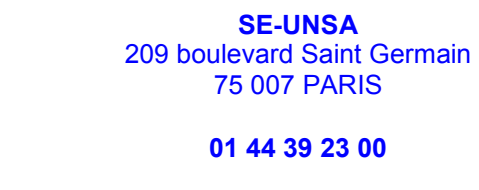

www.se-unsa.org secteur.formation@se-unsa.org

SE-UNSA

SE-UNSA 33 bis rue de Carros 33800 BORDEAUX

05 57 59 00 20

http://sections.se-unsa.org/bordeaux/ ac-bordeaux@se-unsa.org

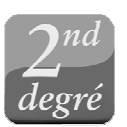

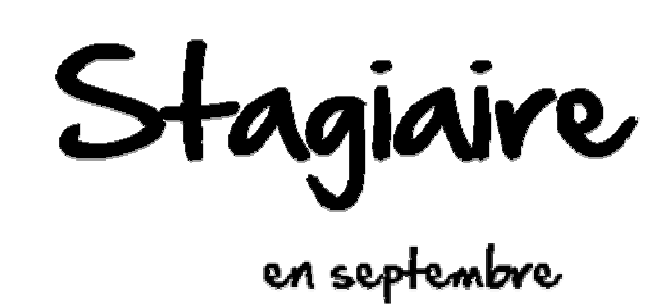

2013

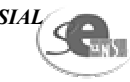

Mon choix c'est l'Unsa!

## Le calendrier

L'envoi des pièces justificatives de votre situation personnelle ou professionnelle doit respecter strictement les délais ci-dessous :

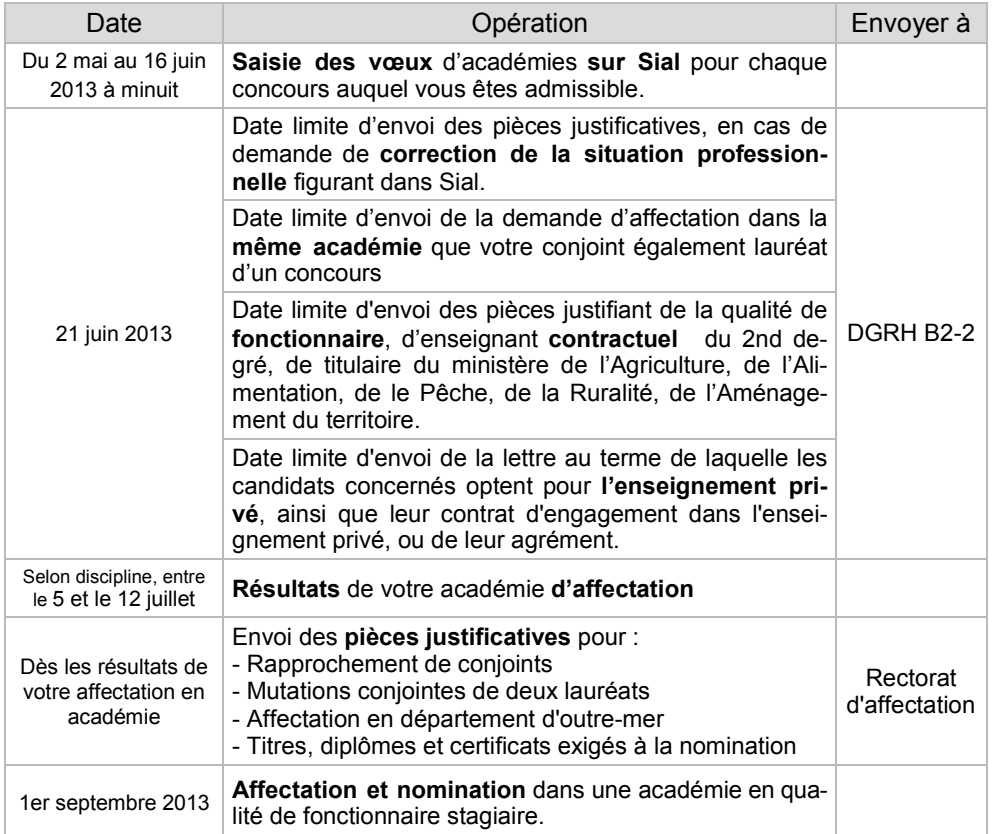

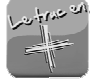

#### **Comment contacter l'administration?**

Bureau des affectations et des mutations des personnels du second degré DGRH B2-2, 72, rue Regnault 75243 Paris cedex 13.

Pour toute correspondance : mentionnez « gestion des stagiaires » et précisez votre discipline. Pensez à y joindre une copie de la fiche de synthèse de saisie de vos vœux sur Sial.

## **LE SE-UNSA Qui sommes-nous?**

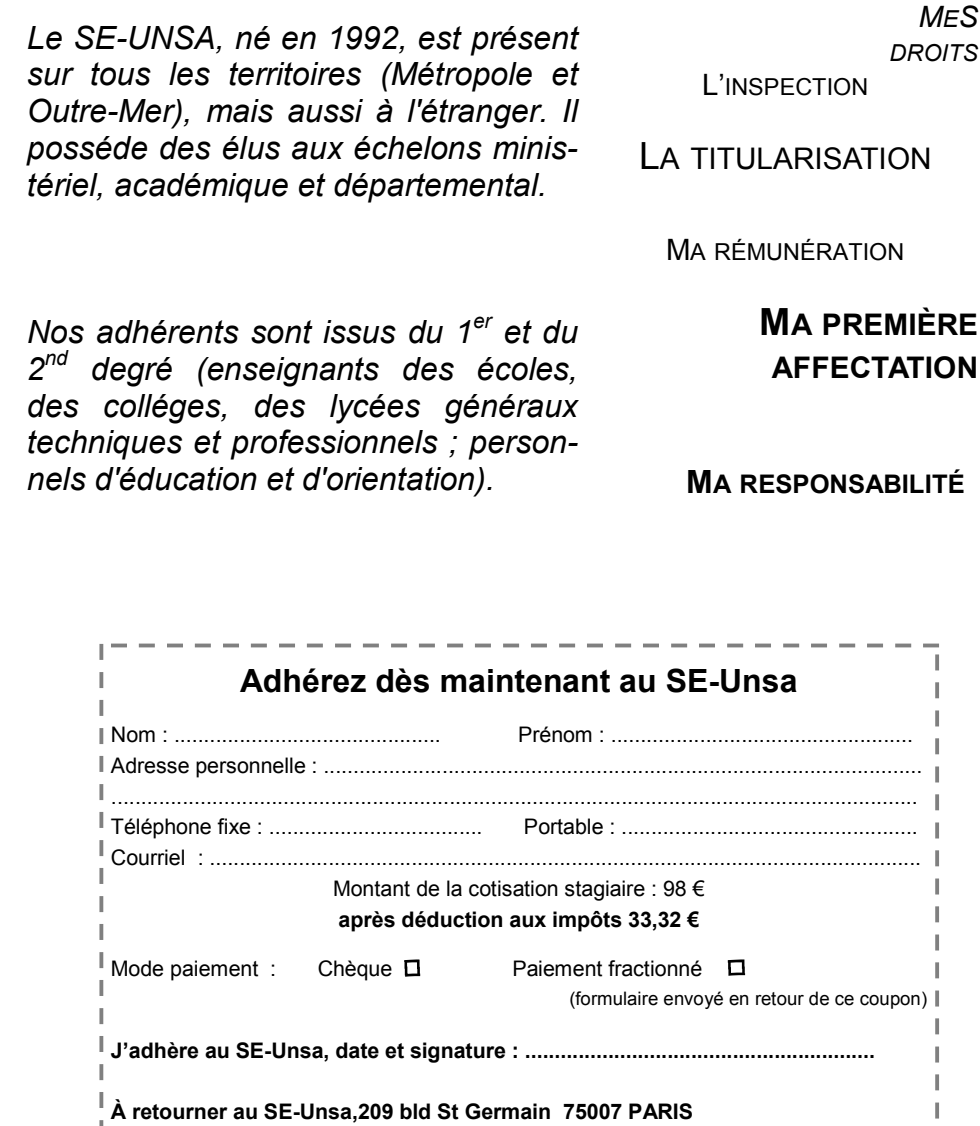

Le montant de l'adhésion est déductible des impôts à 66% et vous pouvez opter pour le paiement fractionné, en 10 fois sans frais.

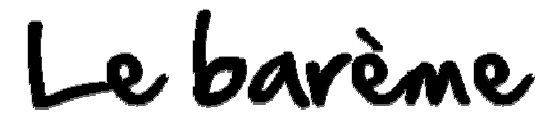

Avant la rentrée, l'administration réserve dans chaque académie et pour chaque discipline, des postes pour les stagiaires.

 Les affectations inter-académiques sont examinées selon le cumul de points de chaque stagiaire. Voici les éléments qui constituent votre barème :

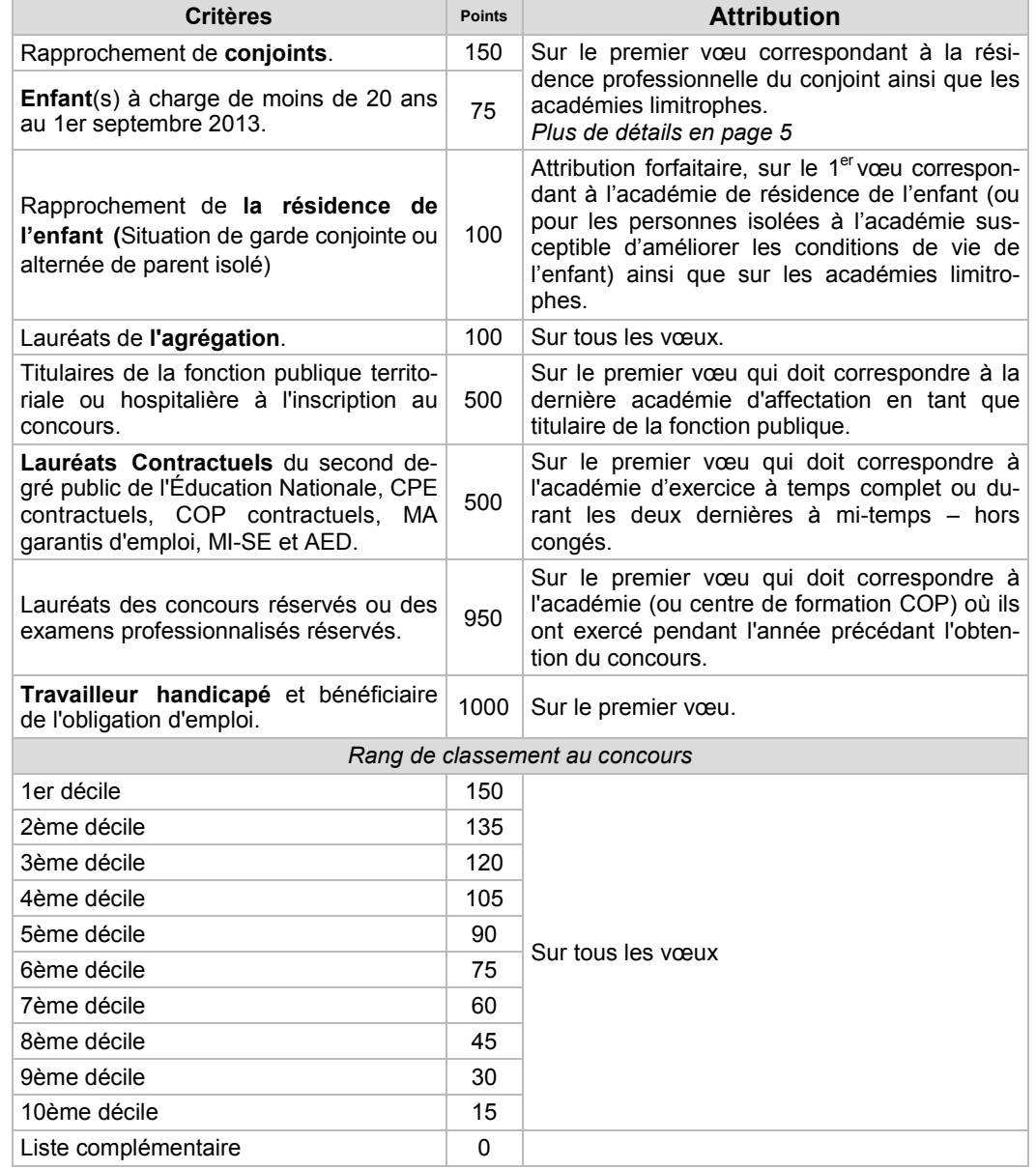

Foire aux infos

COMBIÉN QUOI **POURQUOI** 

COMBIEN

#### Aides financières

Vous pouvez prétendre à l'AIP, aide à l'installation des personnels. Elle contribue à financer, dans le cas d'une location vide ou meublée, vos premières dépenses. Attribuée sous conditions de res-

sources, son montant peut aller jusqu'à 900 €..

- Chèques-vacances,
- chèques CESU pour la
- garde d'enfant,

 - déduction des frais AIÑN professionnels aux impôts<sup>cou</sup>

Soyez informé-e, contactez nous :

#### jeunes@se-unsa.org

#### Master non validé

Vous gardez le bénéfice du concours pendant un an. Au bout de cette année, si vous détenez toutes les qualifications requises, vous devenez fonctionnaire stagiaire. Sinon, vous perdrez le bénéfice du concours au bout de cette année de report.

Si vous souhaitez recevoir gratuitement les outils du SE-Unsa, il suffit d'indiquer vos coordonnées à

secteur.formation@se-unsa.org

#### Le suivi de mon affectation

Le SE-Unsa est un syndicat national, présent dans toutes les académies et tous les départements. Nos élus dans les commissions académiques et nationales peuvent suivre votre dossier.

Ne restez pas seul-e !

Complétez la fiche de suivi syndical

## Je suis biadmissible

Lors de la saisie de vos vœux, classez par ordre de préférence, les différents concours auxquels vous êtes admissible.

Une fois toutes les admissions prononcées, c'est le choix exprimé en 1ère position qui sera pris en compte, les autres admissions étant définitivement perdues. Après la fermeture de Sial, plus aucune modification n'est possible.

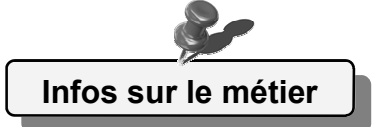

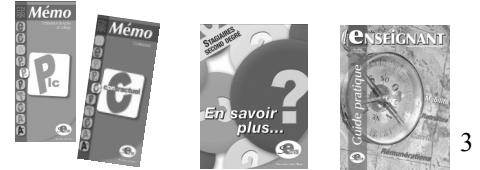

# ZOOM SUY...

ATER et doctorants

### mes VOEUX

Vous pouvez saisir au maximum 6 vœux entre le 2 mai et le 16 juin, uniquement par internet sur le site Sial.

Une fois terminée, imprimez la fiche synthèse qui récapitule les éléments essentiels de votre demande. En cas d'erreur ou de réclamation, vous devrez obligatoirement la fournir

Vous pouvez être affecté-e dans une académie que vous n'avez pas demandé par extension. Consultez le tableau des extensions sur www.se-unsa.org

Un travailleur handicapé bénéficiaire de l'obligation d'emploi bénéficie de 1000 points sur son 1er vœu.

Le certificat du médecin agréé spécialiste du handicap, attestant la compatibili-

une situation de **HANDICAP** 

té du handicap avec les fonctions exercées doit être adressé au rectorat d'affectation avant le 30 septembre 2013.

#### > Les conditions

> Les conditions

renouvelable deux fois.

> Obligations

 Si vous êtes lauréat de l'agrégation externe, vous pouvez demander le report de votre nomination pour effectuer des études doctorales dans un établissement public français d'enseignement ou dans un organisme public français de recherche. La durée de ce report est d'un an

 Une copie du contrat d'engagement à un poste de doctorant contractuel ou d'Ater doit être envoyé à la DGRH avant le 30 novembre 2013.

Report de stage au titre des dispositions du décret n° 94-874 du 7 octobre 1994 :

- un congé de maternité
- un congé parental
- effectuer le service national en tant que volontaire

Autres motifs de report de stage :

- effectuer des études doctorales pour les lauréats de l'agrégation externe
- préparer l'agrégation ;pour les lauréats d'un concours externe sauf CPE
- terminer la scolarité à l'École normale supérieure pour les PLC et PEPS externes
- effectuer un séjour à l'étranger pour tous les lauréats d'un concours externe

#### > Les obligations

Cette année, saisir l'option « report de stage » sur Sial.

Effectuer une nouvelle saisie sur le site Sial au printemps 2014.

#### > Les délais

Le mariage ou le Pacs doit être contracté avant le <u>1er juillet 2013</u>

#### > Les conditions

 Votre conjoint doit obligatoirement exercer une activité professionnelle ou être inscrit au « Pôle emploi ».

#### > Les pièces justificatives :

- Attestation de l'employeur de votre conjoint indiquant le lieu d'exercice et la nature de l'activité professionnelle ou attestation récente d'inscription au « Pôle emploi » en cas de chômage.
- Justificatif du domicile de votre conjoint : copie d'une facture EDF, quittance de loyer, etc.
- Photocopie du livret de famille.
- Si vous n'êtes ni mariés ni pacsés et que vous avez un enfant : livret de famille ou certificat de grossesse délivré avant le 1er juillet 2013 avec attestation de reconnaissance anticipée.
- Si vous êtes pacsés : l'attestation du tribunal d'instance ou l'extrait d'acte de naissance des deux partenaires portant en marge les mentions du Pacs.

## le REPORT de stage  $\bigg\vert$  > Conjoint professeur stagiaire :

Deux candidats mariés ou pacsés qui souhaitent être affectés dans la même académie ne peuvent pas bénéficier des bonifications de rapprochement de conjoints.

Ils doivent formuler des voeux indentiques adressés par courrier à la DGRH de l'académie souhaitée.

Créteil, Paris et Versailles = une seule et même académie pour ce dispositif.

Aucun vœu mentionné après une académie non limitrophe ne sera bonifié des 150 points.

Date limite d'envoi des justificatifs en page 2.

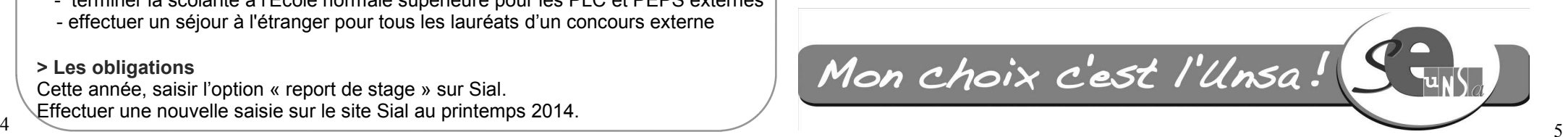

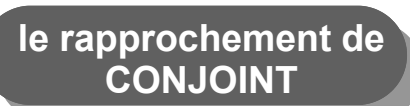